# **Advanced Functional Programming**

**Tim Sheard**

Algebraic and CoAlgebraic Programs

- •F Algebras
- •Initial and Final Algebras
- •Induction and CoInduction

### **Announcements**

Remember Midterm exam on May 8th.

Today's lecture is drawn from the paper A Tutorial on (Co)Algebras and (Co)Induction by Bart Jacobs and Jan Rutten EATCS Bulletin 62 (1997) pp. 222-259 See link on papers page on class website

## **Algebras and Functors**

An F-algebra over a carrier sort x is set of functions (and constants) that consume an F x object to produce another x object.

In Haskell we can simulate this by a data definition for a functor (F x) and a function (F x)  $\rightarrow$  x

**data Algebra f c = Algebra (f c -> c) data F1 x = Zero | One | Plus x x data ListF a x = Nil | Cons a x**

Note how the constructors of the functor play the roles of the constants and functions.

#### **Examples**

```
f :: F1 Int -> Int
f Zero = 0
f One = 1
f (Plus x y) = x+y
g :: F1 [Int] -> [Int]
g Zero = []
g One = [1]
g (Plus x y) = x ++ y
alg1 :: Algebra F1 Int
alg1 = Algebra f
alg2 :: Algebra F1 [Int]
alg2 = Algebra g
```
### **More Examples**

```
data ListF a x = Nil | Cons a x
```

```
h :: ListF b Int -> Int
h Nil = 0
h (Cons x xs) = 1 + xs
```
**alg3 :: Algebra (ListF a) Int alg3 = Algebra h**

# **Initial Algebra**

An initial Algebra is the set of terms we can obtain be iteratively applying the functions to the constants and other function applications.

This set can be simulated in Haskell by the data definition:

**data Initial alg = Init (alg (Initial alg))**

Here the function is : **Init :: alg (Init alg) -> Init alg f :: T x -> x** Note how this fits the  $(T x -> x)$  pattern.

### **Example elements of Initial Algebras**

- **ex1 :: Initial F1**
- **ex1 = Init(Plus (Init One) (Init Zero))**
- **ex2 :: Initial (ListF Int)**
- **ex2 = Init(Cons 2 (Init Nil))**
- **initialAlg :: Algebra f (Initial f) initialAlg = Algebra Init**

# **Defining Functions**

We can write functions by a case analysis over the functions and constants that generate the initial algebra

```
len :: Num a => Initial (ListF b) -> a
len (Init Nil) = 0
len (Init (Cons x xs)) = 1 + len xs
app :: Initial (ListF a) -> 
        Initial (ListF a) -> Initial (ListF a)
app (Init Nil) ys = ys
app (Init (Cons x xs)) ys = 
     Init(Cons x (app xs ys))
```
## **F-algebra homomorphism**

An F-algebra, f, is said to be initial to any other algebra, g, if there is a UNIQUE homomorphism, from f to g (this is an arrow in the category of F-algebras).

- We can show the existence of this homomorphism by building it as a datatype in Haskell.
- Note: that for each "f", (Arrow f a b) denotes an arrow in the category of f-algebras.

#### **data Arrow f a b =**

 **Arr (Algebra f a) (Algebra f b) (a->b)**

 **-- plus laws about the function (a->b)**

### **F-homomorphism laws**

For every Arrow

```
 (Arr (Algebra f) (Algebra g) h)
```
it must be the case that

```
valid :: (Eq b, Functor f) => 
          Arrow f a b -> f a -> Bool
valid (Arr (Algebra f) (Algebra g) h) x =
      h(f x) == g(fmap h x)
```
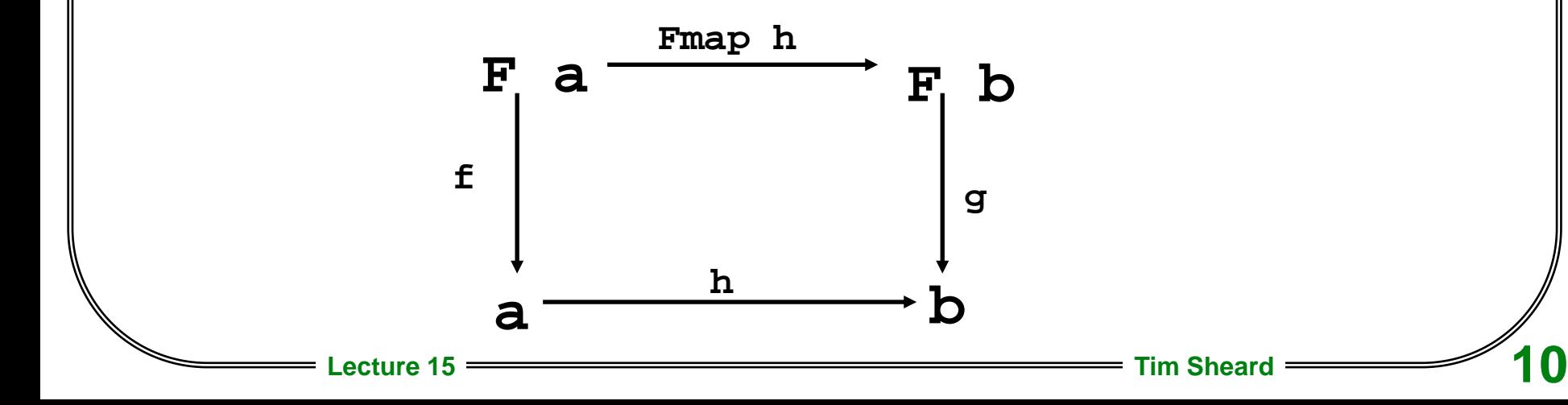

## **Existence of h**

To show the existence of "h" for any F-Algebra means we can compute a function with the type (a -> b) from the algebra. To do this we first define cata:

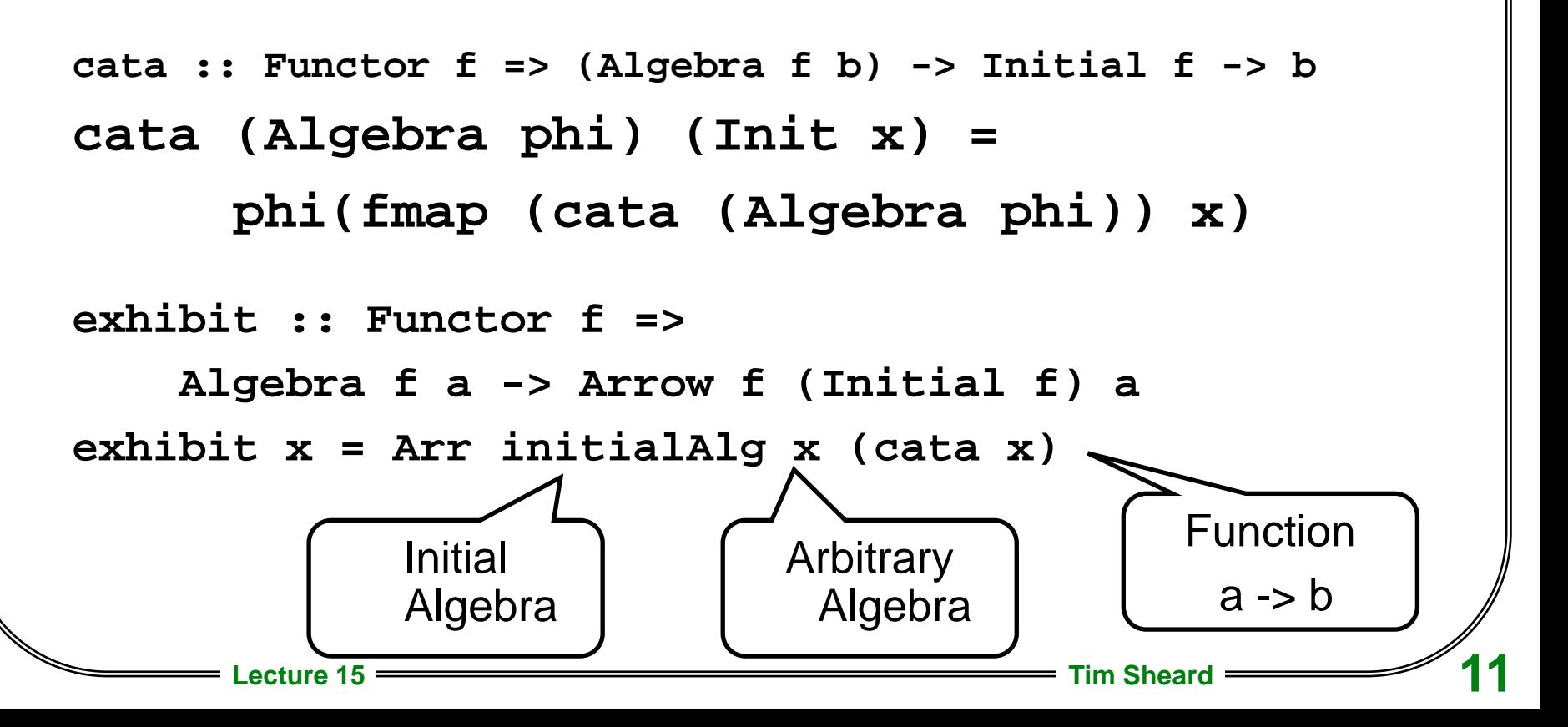

# **Writing functions as cata's**

Lots of functions can be written directly as cata's

```
len2 x = cata (Algebra phi) x
    where phi Nil = 0
          phi (Cons x n) = 1 + n
app2 x y = cata (Algebra phi) x
   where phi Nil = y
```
 **phi (Cons x xs) = Init(Cons x xs)**

# **Induction Principle**

With initiality comes the inductive proof method. So to prove something (prop x) where x::Initial A we proceed as follows

```
prop1 :: Initial (ListF Int) -> Bool
prop1 x = 
    len(Init(Cons 1 x)) == 1 + len x
```
Prove: prop1 (Init Nil) Assume prop1 xs Then prove: prop1 (Init (Cons x xs))

## **Induction Proof Rules**

For an arbitrary F-Algebra, we need a function from

**F(Proof prop x) -> Proof prop x**

**data Proof p x = Simple (p x) | forall f . Induct (Algebra f (Proof p x))**

# **CoAlgebras**

An F-CoAlgebra over a carrier sort x is set of functions (and constants) whose types consume x to produce an F-structure

```
data CoAlgebra f c = CoAlgebra (c -> f c)
unCoAlgebra (CoAlgebra x) = x
```

```
countdown :: CoAlgebra (ListF Int) Int
countdown = CoAlgebra f
  where f 0 = Nil
         f n = Cons n (n-1)
```
## **Stream CoAlgebra**

The classic CoAlgebra is the infinite stream

#### **data StreamF n x = C n x**

Note that if we iterate StreamF, there is No nil object, all streams are infinite. What we get is an infinite set of observations (the n-objects in this case).

### **Examples**

We can write CoAlgebras by expanding a "seed" into an F structure filled with new seeds.

#### **seed -> F seed**

The non-parameterized slots can be filled with things computed from the seed. These are sometimes called observations.

```
endsIn0s :: 
 CoAlgebra (StreamF Integer) [Integer]
endsIn0s = CoAlgebra f
   where f [] = C 0 []
         f (x:xs) = C x xs
```
#### **More Examples**

**split :: CoAlgebra F1 Integer split = CoAlgebra f where f 0 = Zero f 1 = One f n = Plus (n-1) (n-2)**

**fibs :: CoAlgebra (StreamF Int) (Int,Int) fibs = CoAlgebra f** where  $f(x,y) = C(x+y) (y, x+y)$ 

**Advanced Functional Programming**

# **Final CoAlgebras**

Final CoAlgebras are sequences (branching trees?) of observations of the internal state. This allows us to iterate all the possible observations. Sometimes these are infinite structures.

#### **data Final f = Final (f (Final f))**

**unFinal :: Final a -> a (Final a) unFinal (Final x) = x**

**finalCoalg :: CoAlgebra a (Final a) finalCoalg = CoAlgebra unFinal**

## **Example Final CoAlgebra elements**

- **f1 :: Final (ListF a)**
- **f1 = Final Nil**

- **ones :: Final (StreamF Integer)**
- **ones = Final(C 1 ones)**

# **Iterating**

We can write functions producing elements in the sort of Final CoAlgebras by expanding a "seed" into an F structure filled with observations and recursive calls in the "slots". Note then, that all thats really left is the observations.

```
nats :: Final (StreamF Integer)
nats = g 0 
  where g n = Final (C n (g (n+1)))
```
#### **More Examples**

$$
\texttt{data NatF } \mathbf{x} = Z \mid S \mathbf{x}
$$

- **omega :: Final NatF omega = f undefined** where  $f \times = \text{Final}(S(f \times))$
- **n :: Int -> Final NatF**
- **n x = f x**
	- **where f 0 = Final Z**
		- **f n = Final(S (f (n-1)))**

## **CoHomomorphisms**

A CoHomomorphism is an arrow in the category of F-CoAlgebras

```
data CoHom f a b = 
   CoHom (CoAlgebra f a) (CoAlgebra f b) (a->b)
```
For every arrow in the category

```
(CoHom (CoAlgebra f) (CoAlgebra g) h)
```
it must be the case that

**covalid :: (Eq (f b), Functor f) => CoHom f a b -> a -> Bool covalid (CoHom (CoAlgebra f) (CoAlgebra g) h) x = fmap h (f x) == g(h x)**

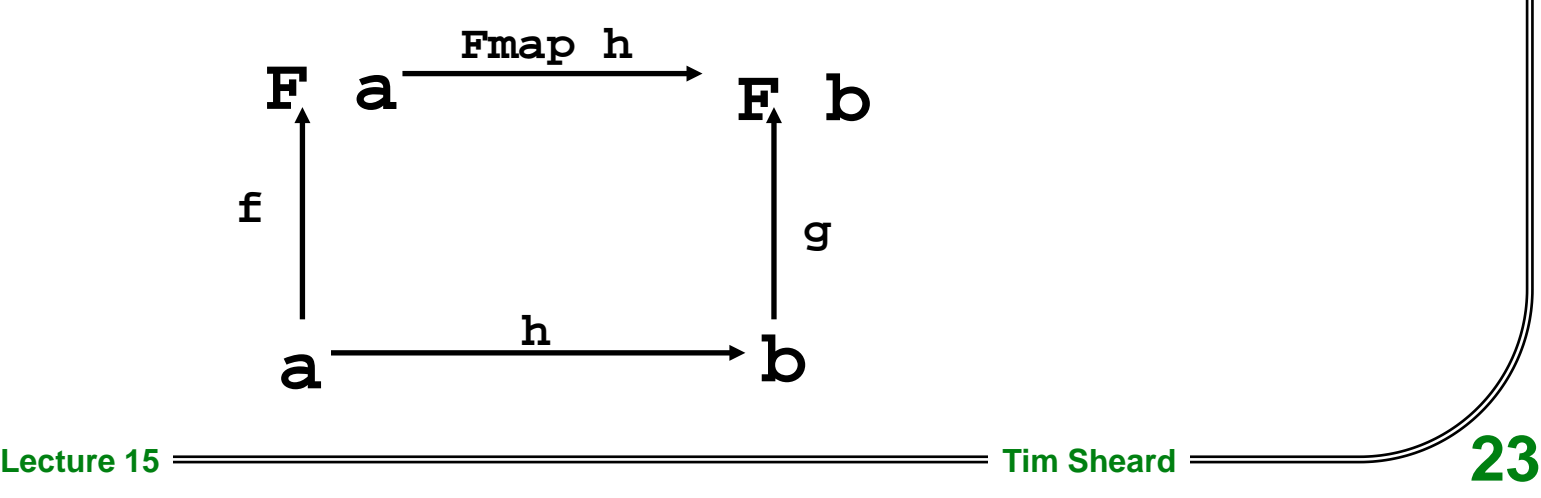

# **Final CoAlegbra**

A F-CoAlgebra, g, is Final if for any other F- CoAlgebra, f, there is a unique F-CoAlgebra homomorphism, h, from f to q.

We can show its existence be building a function that computes it from the CoAlgebra, f.

**ana :: Functor f => (CoAlgebra f seed) -> seed -> (Final f) ana (CoAlgebra phi) seed = Final(fmap (ana (CoAlgebra phi)) (phi seed))**

```
exhibit2 :: Functor f => 
    CoAlgebra f seed -> CoHom f seed (Final f)
exhibit2 x = CoHom finalCoalg x (ana x)
```
#### **Examples**

#### We use ana to iteratively unfold any coAgebra to record its observations

- **final1 = ana endsIn0s**
- **final2 = ana split**
- **final3 = ana fibs**

```
endsIn0s = CoAlgebra f
   where f [] = C 0 []
         f (x:xs) = C x xs
split = CoAlgebra f
   where f 0 = Zero
        f 1 = One
       f n = Plus (n-1) (n-2)
fibs :: CoAlgebra (StreamF Int) (Int,Int)
fibs = CoAlgebra f
 where f(x,y) = C(x+y) (y, x+y)
```

```
tak :: Num a => a -> Final (StreamF b) -> [b]
tak 0 _ = []
tak n (Final (C x xs)) = x : tak (n-1) xs
```

```
fibs5 = tak 5 (final3 (1,1))
```

```
Advanced Functional Programming
       Lecture 15 Tim Sheard 26
      CoAlgebras and ObjectOrientation
Lets use CoAlgebras to represent Points in the 2-D 
  plane as we would in an OO-language
data P x = P { xcoord :: Float
              , ycoord :: Float
              , move :: Float -> Float -> x}
pointF :: (Float,Float) -> P (Float,Float)
pointF (x,y) = P { xcoord = x} , ycoord = y
                   , move = \ m n -> (m+x,n+y) }
type Point = CoAlgebra P (Float,Float)
point1 :: Point
point1 = CoAlgebra pointF
```